# Multicollinearity

Thiyanga S. Talagala

2020-12-05 (live zoom)

# **1. Introduction**

Multicollinearity refers to a situation in which two or more **explanatory variables** in a multiple regression model are highly linearly related.

# **2. Data**

```
library(readr)
bloodpressure <- read_csv("bloodpressure.csv")
bloodpressure
```

```
# A tibble: 20 x 9
```
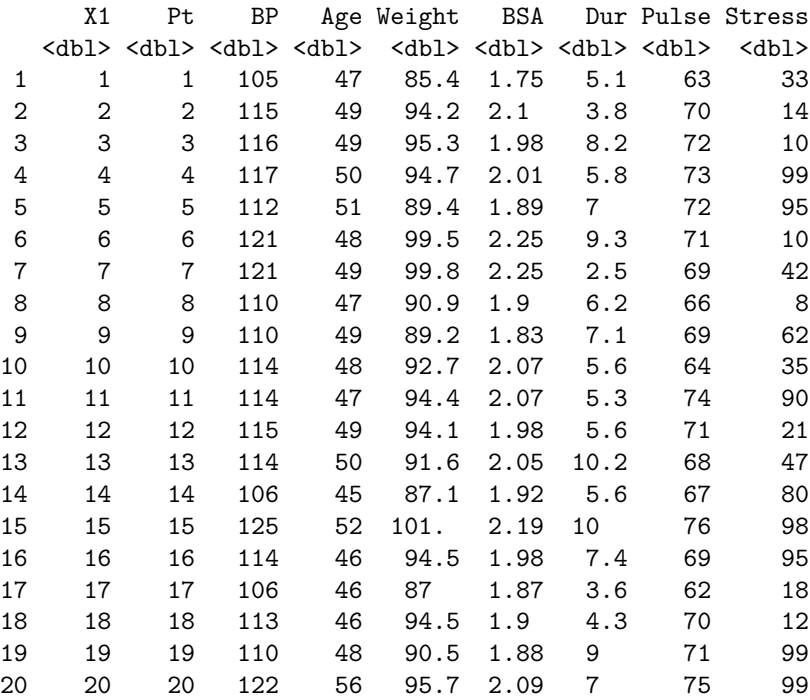

#### **2.1 Variable description**

1. *Y* : BP (blood pressure, in mmHg)

- 2. *X*1: Age (in years)
- 3. *X*2: Weight (in kg)
- 4. *X*3: BSA (body surface area, in sq m)
- 5. *X*4: Dur (duration of hypertension)
- 6. *X*5: Pulse (basal pulse)
- 7. *X*6: Stress (stress index)

## **3. How to detect multicollinearity?**

1. Correlation matrix and scatterplot matrix

This is limiting. It is possible that the pairwise correlations between variables are small, but a linear dependence exists among three or even more variables in the dataset. Hence, we use **variance inflation factors (VIF)** to detect multicollinearity.

```
library(GGally)
ggpairs(bloodpressure[, -c(1, 2)])
```

|                                            | <b>BP</b>             | Age       | Weight                | <b>BSA</b>          | Dur     | Pulse                | <b>Stress</b> |               |
|--------------------------------------------|-----------------------|-----------|-----------------------|---------------------|---------|----------------------|---------------|---------------|
| $0.08 -$<br>$0.06 - 0.04 - 0.04 - 0.09$    |                       | Corr:     | Corr:                 | Corr:               | Corr:   | Corr:                | Corr:         | 명             |
| 0.02<br>0.00                               |                       | $0.659**$ | $0.950***$            | $0.866***$          | 0.293   | $0.721***$           | 0.164         |               |
| $54 -$<br>51                               |                       |           | Corr:                 | Corr:               | Corr:   | Corr:                | Corr:         | Age           |
| 48<br>$45 -$                               |                       |           | 0.407.                | 0.378.              | 0.344   | $0.619**$            | 0.368         |               |
| $100 -$<br>$95 -$                          |                       |           |                       | Corr:               | Corr:   | Corr:                | Corr:         |               |
| 90<br>85                                   |                       |           |                       | $.875***$           | 0.201   | $0.659**$            | 0.034         | Weight        |
|                                            |                       |           |                       |                     | Corr:   | Corr:                | Corr:         | <b>BSA</b>    |
|                                            |                       |           |                       |                     | 0.131   | $0.465*$             | 0.018         |               |
| 10<br>$\begin{matrix} 8 \\ 6 \end{matrix}$ |                       |           |                       |                     |         | Corr:                | Corr:         | Dur           |
| 4 -                                        |                       |           |                       |                     |         | 0.402.               | 0.312         |               |
| $76 -$<br>72                               |                       |           |                       |                     |         |                      | Corr:         |               |
| 68<br>$64 -$                               |                       |           |                       |                     |         |                      | $0.506*$      | Pulse         |
| 100<br>$75 -$<br>50<br>25                  |                       |           |                       |                     |         |                      |               | <b>Stress</b> |
|                                            | 1051101<br>201<br>151 | 51<br>54  | 95<br>85<br>90<br>100 | ିଖ<br>ு<br>(D.12.2) | 8<br>10 | 76<br>72<br>68<br>64 | 25 50 75 100  |               |

2. Variance Inflation Factors (VIF)

Variance inflation factor for  $j^{th}$  variable

$$
VIF_j = \frac{1}{1 - R_j^2}
$$

where  $R_j^2$  is the  $R^2$  value obtained by regressing the  $j^{th}$  predictor on the remaining predictors.

```
library(broom)
bp <- lm(BP ~ Age + Weight + BSA + Dur + Pulse + Stress, data=bloodpressure)
bp
```

```
Call:
lm(formula = BP ~ ~ Age ~ ~ Weight ~ + BSA ~ + Dur ~ ~ Pulse ~ ~ Stress,data = bloodpressure)
```
Coefficients:

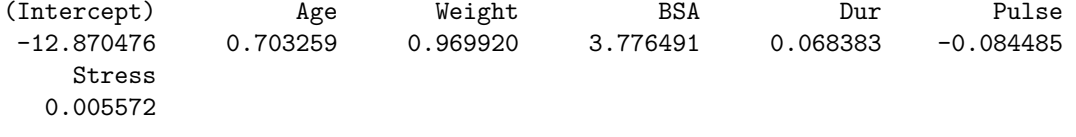

```
summary(bp)
```

```
Call:
lm(formula = BP ~ Age + Weight + BSA + Dur + Pulse + Stress,
   data = bloodpressure)
Residuals:
    Min 1Q Median 3Q Max
-0.93213 -0.11314 0.03064 0.21834 0.48454
Coefficients:
            Estimate Std. Error t value Pr(>|t|)
(Intercept) -12.870476 2.556650 -5.034 0.000229 ***
Age 0.703259 0.049606 14.177 2.76e-09 ***
Weight   0.969920  0.063108  15.369  1.02e-09 ***
BSA 3.776491 1.580151 2.390 0.032694 *
Dur 0.068383 0.048441 1.412 0.181534
Pulse -0.084485  0.051609 -1.637  0.125594
Stress 0.005572 0.003412 1.633 0.126491
---
Signif. codes: 0 '***' 0.001 '**' 0.01 '*' 0.05 '.' 0.1 ' ' 1
Residual standard error: 0.4072 on 13 degrees of freedom
Multiple R-squared: 0.9962, Adjusted R-squared: 0.9944
F-statistic: 560.6 on 6 and 13 DF, p-value: 6.395e-15
```
## **4. Calculate VIF**

```
library(car)
vif(bp)
```
Age Weight BSA Dur Pulse Stress 1.762807 8.417035 5.328751 1.237309 4.413575 1.834845

#### **5. Illustration of the output for weight variable**

Build a regression model taking *weight* as the dependent variable and remaining x variables as the independent variables.

```
weight <- lm(Weight ~ Age + BSA + Dur + Pulse + Stress, data=bloodpressure)
weight
```
Call: lm(formula = Weight ~ Age + BSA + Dur + Pulse + Stress, data = bloodpressure) Coefficients: (Intercept) Age BSA Dur Pulse Stress 19.674438 -0.144643 21.421654 0.008696 0.557697 -0.022997 **summary**(weight)  $Ca11:$ lm(formula = Weight ~ Age + BSA + Dur + Pulse + Stress, data = bloodpressure) Residuals: Min 1Q Median 3Q Max -2.7697 -1.0120 0.1960 0.6955 2.7035 Coefficients: Estimate Std. Error t value Pr(>|t|) (Intercept) 19.674438 9.464742 2.079 0.05651 . Age  $-0.144643$  0.206491 -0.700 0.49510 BSA 21.421654 3.464586 6.183 2.38e-05 \*\*\* Dur 0.008696 0.205134 0.042 0.96678 Pulse 0.557697 0.159853 3.489 0.00361 \*\* Stress -0.022997 0.013079 -1.758 0.10052 --- Signif. codes: 0 '\*\*\*' 0.001 '\*\*' 0.01 '\*' 0.05 '.' 0.1 ' ' 1 Residual standard error: 1.725 on 14 degrees of freedom Multiple R-squared: 0.8812, Adjusted R-squared: 0.8388 F-statistic: 20.77 on 5 and 14 DF, p-value: 5.046e-06

$$
VIFw eight = \frac{1}{1 - R_w^2 eight} = \frac{1}{1 - 0.8812} = 8.42
$$

**VIFs exceeding 4 indicates high multicollinearity while VIFs exceeding 10 are considered evidence of serious multicollinearity requiring correction.**

## **6. What to do now?**

One solution is to remove some of the variables with high VIF. Variables Weight, BSA and Pulse have high VIF values. If we review the pairwise correlations again, we can see Weight and BSA are highly correlated. We can choose to remove either predictor from the model.

Which one to remove? In-class discussion.

#### **library**(GGally) **ggpairs**(bloodpressure[, **-c**(1, 2)])

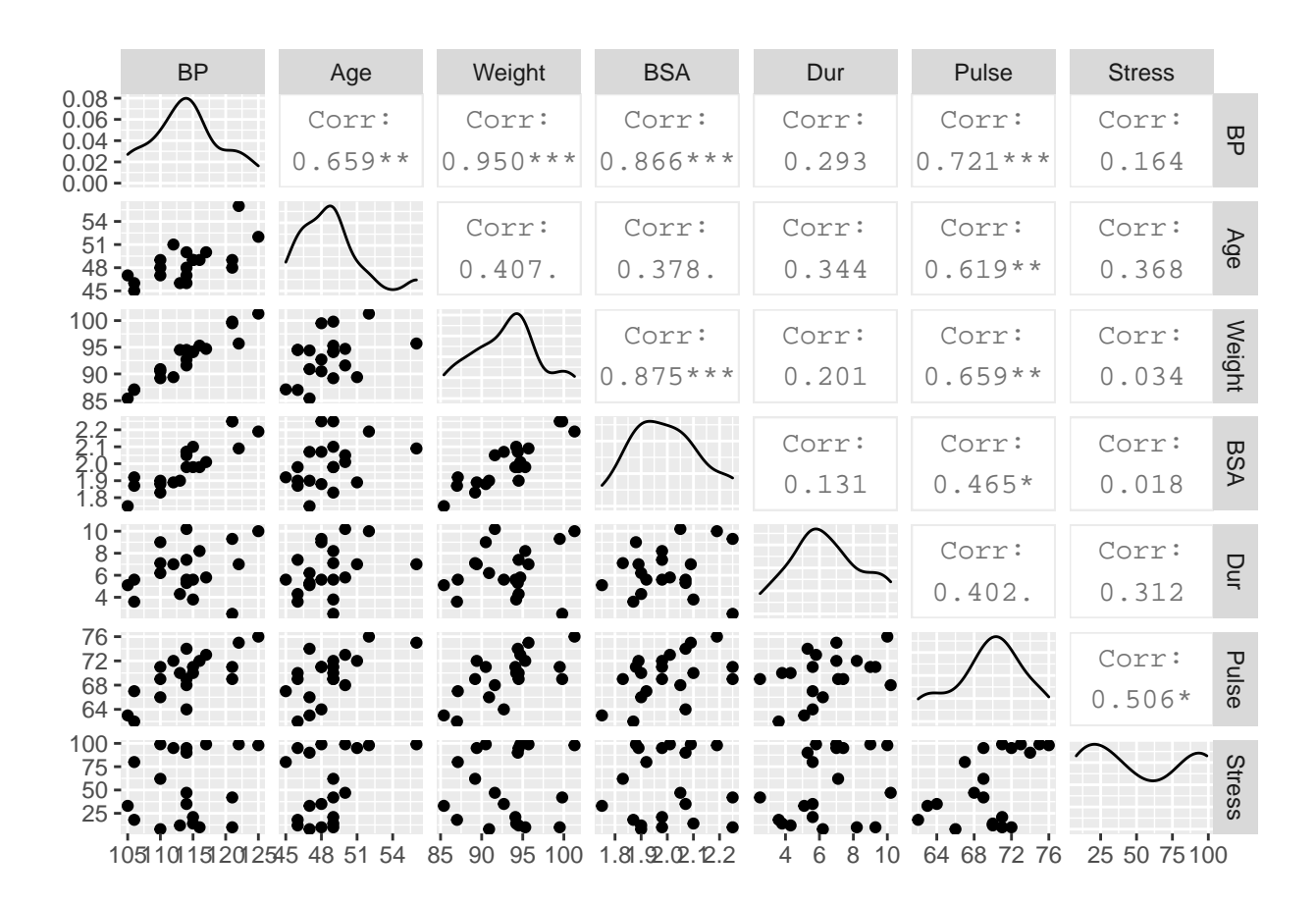

**New model without Pulse and BSA**

**library**(broom) bp2 <- **lm**(BP **~** Age **+** Weight **+** Dur **+** Stress, data=bloodpressure) bp2 Call:  $lm(formula = BP ~ Age + Weight + Dur + Stress, data = bloodpressure)$ Coefficients: (Intercept) Age Weight Dur Stress -15.869829 0.683741 1.034128 0.039889 0.002184 **summary**(bp2) Call:  $lm(formula = BP ~ ~ Age ~ ~ Weight ~ + Dur ~ + Stress, data = bloodpressure)$ Residuals: Min 1Q Median 3Q Max -1.11359 -0.29586 0.01515 0.27506 0.88674 Coefficients: Estimate Std. Error t value Pr(>|t|) (Intercept) -15.869829 3.195296 -4.967 0.000169 \*\*\* Age 0.683741 0.061195 11.173 1.14e-08 \*\*\* Weight 1.034128 0.032672 31.652 3.76e-15 \*\*\* Dur 0.039889 0.064486 0.619 0.545485 Stress 0.002184 0.003794 0.576 0.573304 --- Signif. codes: 0 '\*\*\*' 0.001 '\*\*' 0.01 '\*' 0.05 '.' 0.1 ' ' 1 Residual standard error: 0.5505 on 15 degrees of freedom Multiple R-squared: 0.9919, Adjusted R-squared: 0.9897 F-statistic: 458.3 on 4 and 15 DF, p-value: 1.764e-15 **vif**(bp2) Age Weight Dur Stress 1.468245 1.234653 1.200060 1.241117

## **Ackowledgement**

Data: The Pennsylvania State University.